**[سود سهام عدالت متوفیان اسفند ماه واریز میشود](https://moojekhabar.ir/khabar/134599/سود سهام عدالت متوفیان اسفند ماه واریز می‌شود)**

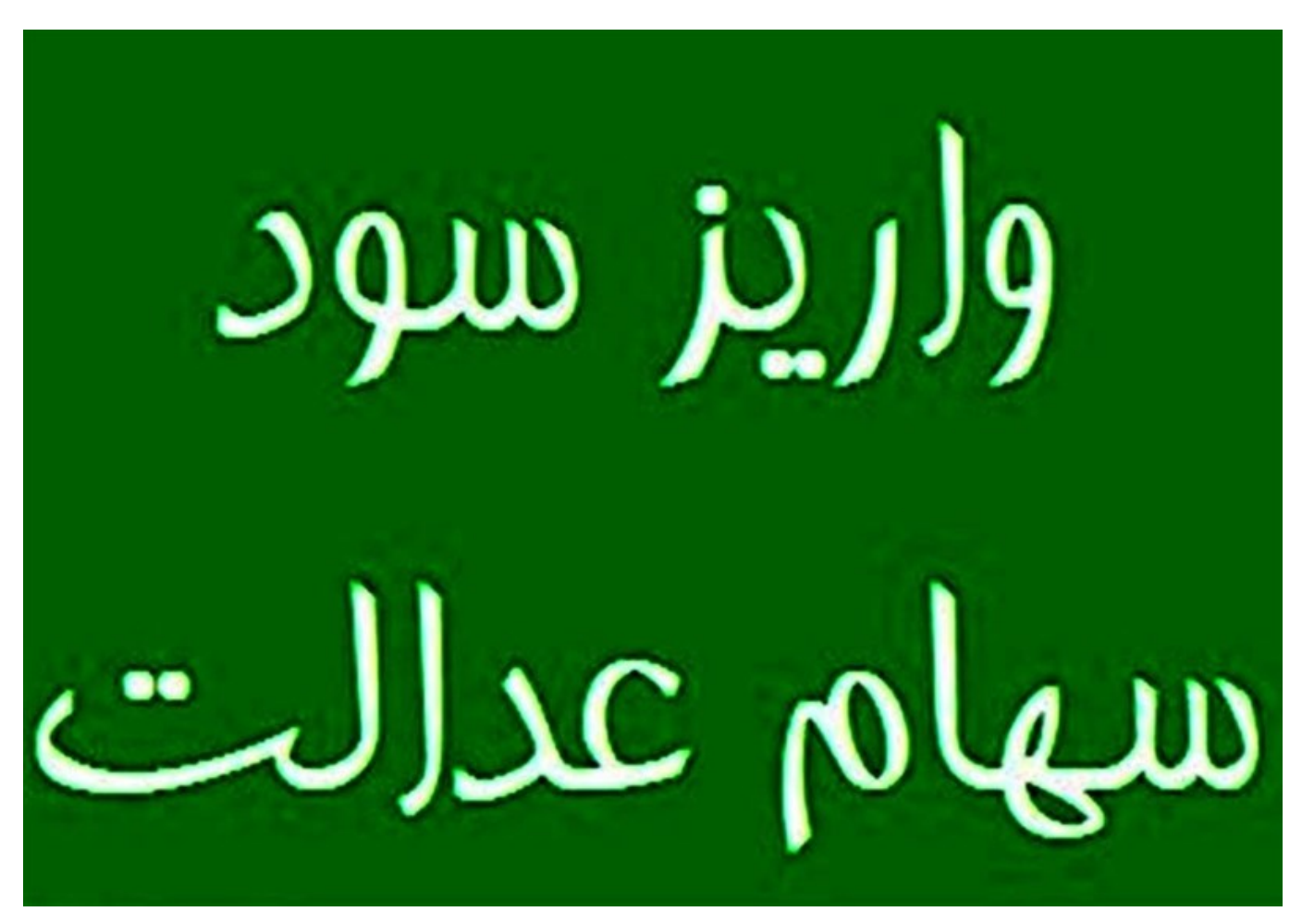

شناسه خبـر : ۱۳۴۵۹۹ سه شنبه ۱۷ بهمن ۱۴۰۲ - ۲۱:۰۰

معاون فناوری و توسعه نوآوری شرکت سپردهگذاری مرکزی گفت: اگر وراث تا ۱۰ اسفندماه امسال به یکی از بانکهای منتخب و شرکتهای کارگزاری مراجعه و مدارک خود را در سامانه میراث تکمیل کنند، سود سهام عدالت امسال و سالهای گذشته به حساب آنها واریز خواهد شد.

به گزارش موج خبر به نقل از سازمان بورس، محمود حسنلو به آخرین اقدامات انجام شده برای تعیین تکلیف سهام عدالت متوفیان اشاره کرد و گفت: فرآیند تقسیم ارث متوفیان سهام عدالت بین وراث از طریق سامانه «میراث» در شرکت سپردهگذاری مرکزی انجام خواهد شد.

وی اظهار داشت: انتقال سهام توسط یکی از وراث یا نماینده آنها که در سجام احراز هویت شده، از طریق مراجعه به یکی

از شعب سراسر کارگزاریهای بورسی یا یکی از شعب بانکهای ملی، تجارت، پارسیان و ملت انجام میشود.

حسنلو خاطرنشان کرد: تمامی فرآیند اجرای این اقدام، رایگان بوده و لازم نیست وراث هیچگونه مبلغی را پرداخت کنند.

معاون فناوری و توسعه نوآوری شرکت سپردهگذاری مرکزی تاکید کرد: همچنین هر یک از وراث میتوانند به صورت جداگانه و با مراجعه به درگاه ذینفعان بازار سرمایه به آدرس ir.csdiran.ddn نسبت به پرونده خود آگاهی پیدا کنند.

وی اعلام کرد: به محض تشکیل پرونده در یکی از شعب، وضعیت پرونده همه وراث در سایت ir.csdiran.ddn قابل مشاهده خواهد بود.

حسنلو با بیان این که توصیه ما به وراث این است که تشکیل پرونده و اقدام برای تقسیم ارث را به روزهای پایانی سال موکول نکنند، گفت: در پایان سال فرآیند توزیع سود سهام عدالت را خواهیم داشت، اگر فرآیند تقسیم سود سهام عدالت متوفیان حداکثر تا 10 اسفند ماه به پایان برسد، سود سود سهام عدالت امسال و سالهای گذشته به حساب آنها پرداخت خواهد شد.

بر اساس این گزارش، با راهاندازی سامانه «میراث» در 15 آبان ماه سال جاری از سوی شرکت سپردهگذاری مرکزی اوراق بهادار و تسویه وجوه که با حضور مجید عشقی، رییس سازمان بورس و اوراق بهادار در حاشیه نمایشگاه کیش اینوکس رونمایی شد، انتقال سهام عدالت متوفیان به وراث تسهیل شد.

یکی از وراث که حتما باید سجامی شده باشد در ابتدا باید به درگاه یکپارچه ذینفعان بازار سرمایه به آدرس و کدملی کردن وارد با و «متوفی عدالت سهام امور» بخش به ورود با بعدی گام در و شوند وارد «ir.csdiran.ddn« تاریخ تولد متوفی در بخش «استعلام نوبت تشکیل پرونده» نسبت به زمان فرارسیدن تشکیل پرونده و نوع دارایی متوفی آگاهی لازم را کسب کرده، پس از آن در صورت تائید زمان تشکیل پرونده میتوانند به هر یک از دفاتر کارگزاری و بانکهای منتخب مراجعه کنند و در پایان نیز پس از تشکیل پرونده در یکی از دفاتر، امکان پیگیری پرونده از طریق بخش «استعلام وضعیت پرونده» در درگاه یکپارچه برای تمامی وراث، قابل مشاهده خواهد بود.

انتهای پیام/

**خبرگزاری موج خبر** www.moojekhabar.ir

<mark>پایگاه اط</mark>لاع رسانی موج خبـــــر

انتهای پیام/